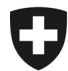

**Office fédéral de la statistique OFS** Division Santé et affaires sociales

# **FAQ Statistique des hôpitaux KS**

Novembre 2019

# **Questions de contenu**

# **Données générales établissement**

- 1. Qui dois-je contacter en premier en cas de questions portant sur le contenu du relevé KS?
	- $\triangleright$  Pour toute question relative au relevé KS, veuillez-vous adresser en premier lieu au service cantonal qui gère le relevé dans votre canton.
- 2. Que faut-il entendre par « hôpitaux de soins généraux »?
	- Par analogie avec la NOGA, la typologique des hôpitaux distingue les « hôpitaux de soins généraux » des « cliniques spécialisées », en fonction de leur activité. La distinction s'effectue sur la base du nombre de centres de prestations et du nombre de journées d'hospitalisation par centre de prestations. Les « hôpitaux de soins généraux » (il s'agit des hôpitaux et des cliniques de soins généraux) comptent au moins deux disciplines médicales, comme, par exemple, la médecine interne, la chirurgie, la neurologie, la gynécologie et l'obstétrique. Les « hôpitaux de soins généraux » se subdivisent en hôpitaux de « prise en charge centralisée » et en hôpitaux de « soins de base ».
- 3. Que faut-il entendre par « cliniques spécialisées »?
	- Les « cliniques spécialisées » correspondent à une catégorie principale de la typologie des hôpitaux. Elles sont subdivisées en cliniques psychiatriques, cliniques de réadaptation et autres cliniques spécialisées. Contrairement aux « hôpitaux de soins généraux », elles ne comptent qu'un ou deux centres de prestations. De manière générale, le centre de prestations qui enregistre le plus grand nombre de journées d'hospitalisation détermine la spécialisation et, ainsi, le type d'hôpital.
- 4. Comment la typologique des hôpitaux de l'OFS est-elle déterminée?
	- Le concept de l'OFS sur la typologie des hôpitaux se trouve sous: [Statistique des établissements de santé \(soins intra-muros\). Typologie des hôpitaux](https://www.bfs.admin.ch/bfs/fr/home/statistiques/sante/enquetes/ks.assetdetail.227888.html)
- 5. Que faut-il entendre par « hôpitaux de soins aigus »?
	- Les hôpitaux de soins aigus comprennent, selon la typologie OFS, les hôpitaux de soins généraux (niveaux de prestations 1 à 5) ainsi que les cliniques spécialisées en chirurgie, en gynécologie/néonatalogie et en pédiatrie.
	- Sous « autres hôpitaux » sont comprises, selon la typologie OFS, les cliniques psychiatriques, les cliniques de réadaptation, les cliniques spécialisées en gériatrie et les cliniques spécialisées diverses.

Bundesamt für Statistik BFS Edith Salgado Valdivia Espace de l'Europe 10, 2010 Neuchâtel Tel. +41 58 463 66 21 edith.salgado@bfs.admin.ch www.statistik.admin.ch

- 6. Que faut-il entendre par « prise en charge centralisée »?
	- Font partie des hôpitaux de prise en charge centralisée les hôpitaux avec les niveaux de prestations 1 à 2, c'est-à-dire les hôpitaux qui enregistrent plus de 9000 cas d'hospitalisation par an ou qui obtiennent plus de 20 pour la somme des catégories pondérées de formations postgraduées de la FMH.
- 7. Que faut-il entendre par « soins de base »?
	- Font partie des hôpitaux de soins de base les hôpitaux avec les niveaux de prestations 3, 4 ou 5, soit les hôpitaux qui enregistrent moins de 9000 cas d'hospitalisation par an ou qui obtiennent moins de 20 pour la somme des catégories pondérées de formations postgraduées de la FMH.
- 8. Qu'est-ce qu'un type d'activité?
	- $\triangleright$  Le type d'activité d'un hôpital est déterminé en fonction des prestations médicales fournies par celui-ci. Un établissement peut avoir plusieurs types d'activité.
	- On distingue quatre types d'activité: soins aigus, psychiatrie, réadaptation / gériatrie et maisons de naissance.
- 9. Que faut-il entendre par « centre de prestations »?
	- $\triangleright$  Un centre de prestations est une unité d'organisation d'un hôpital qui fournit, en particulier, des prestations médicales, des prestations médico-techniques ou des prestations médico-thérapeutiques. Dans la statistique des hôpitaux, il faut indiquer dans quel centre de prestations le personnel est occupé. La typologie de l'établissement est calculée sur la base du nombre de cas traités dans les centres de prestations.
	- $\triangleright$  La KS compte environ 30 centres de prestations.

# **Prestations et traitements**

- 10. Comment faut-il saisir les journées-lits d'exploitation lors d'une année bissextile?
	- Durant une année bissextile, un lit peut être exploité 366 jours. Dans une année normale, ce nombre est de 365.
- 11. Comment les journées d'hospitalisation sont-elles saisies dans la KS?
	- $\triangleright$  Le jour de l'admission et tous les jours de séjour en établissement sans les jours de sortie et de transfert sont considérés comme des journées de soins ou d'hospitalisation. Les jours de congé complets ne comptent pas comme journées d'hospitalisation. Le périmètre considéré dans la KS est l'année de relevé (année civile).
	- Les journées d'hospitalisation des cas administratifs dont les dossiers n'ont pas été clôturés au 31 décembre sont à compter, contrairement au traitement des sorties.
- 12. Comment sont comptées les journées d'hospitalisation pour les types d'activité Psychiatrie et Réadaptation?
	- Pour assurer les comparaisons entre les journées d'hospitalisation des différents types d'activité, les journées d'hospitalisation en psychiatrie et en réadaptation / gériatrie doivent être comptées dans la KS selon les mêmes règles que celles qui s'appliquent au domaine des soins aigus.
- 13. Qu'est-ce qu'un traitement hospitalier?
- Sont considérés comme des traitements hospitaliers les séjours à l'hôpital d'une durée d'au moins 24 heures pour des examens, des traitements et des soins. Les séjours à l'hôpital d'une durée d'au moins 24 heures, au cours desquels un lit est occupé durant la nuit, ainsi que les séjours à l'hôpital en cas de transfert dans un autre hôpital ou en cas de décès sont aussi considérés comme des traitements hospitaliers.
- 14. Comment une sortie (ou cas d'hospitalisation) est-elle définie dans la KS?
	- $\triangleright$  Un patient est compté comme une sortie (ou cas d'hospitalisation) quand il quitte l'hôpital après un traitement hospitalier (y c. décès), quand il est transféré d'une unité de soins aigus vers une unité de soins non aigus (réadaptation ou gériatrie) du même établissement ou quand il est en attente de placement.
	- Les cas regroupés sont comptés comme un cas. Concernant les directives relatives au regroupement lors de la réadmission d'un patient, il convient de consulter les feuilles d'information MS-02-212 et MS-03-2012.
- 15. Que faut-il saisir dans la KS sous la variable « Sorties »?
	- $\triangleright$  Dans la KS, sont saisis sous Sorties les patients qui sont sortis entre le 1er janvier et le 31 décembre de l'année de relevé. Les sorties de nouveau-nés sains ne sont pas contenues dans la variable B1.01.02 « Sorties ».
	- Les nouveau-nés sains et les sorties des patients ayant accompli des traitements de longue durée sont saisis séparément dans les champs X1.01.04 et A.10.02.
- 16. Qu'entend-on dans la KS par traitement de longue durée et où se situe la différence avec SOMED?
	- $\triangleright$  Les établissements qui facturent leurs prestations selon l'art. 50 LAMal et qui ne sont pas des EMS autorisés doivent saisir ces informations dans la KS. Les établissements qui sont des EMS autorisés doivent les saisir dans la SOMED.
- 17. Faut-il saisir les journées-lits d'exploitation des traitements de longue durée dans le champ X1.02.01 du fait qu'il n'est pas possible de saisir les lits de soins de longue durée sous A.10?
	- Non, les prestations du domaine des traitements de longue durée sont saisies sous A.10. Il n'y a aucune possibilité de saisir les journées-lits d'exploitation des traitements de longue durée.
- 18. Dans la KS, peut-on même saisir des cas ambulatoires dans les traitements de longue durée?
	- $\triangleright$  Non. Dans la KS, seules des prestations stationnaires peuvent être saisies sous « Traitements de longue durée effectués à l'hôpital ».
- 19. Comment une consultation ambulatoire est-elle définie dans la KS?
	- $\triangleright$  Il y a consultation ambulatoire lorsqu'une prestation est donnée à un patient/client physiquement présent et que cette prestation peut être tarifairement comptabilisée. Il peut y avoir au maximum, par type d'activité de l'établissement et par patient/client, une consultation ambulatoire par jour.

### **Données personnel**

- **20.** Dans la détermination de l'horaire de travail annuel (variable A.07. ss), les jours fériés sont-ils déduits?
	- Les heures rémunérées effectuées par une personne travaillant à 100% sur toute l'année sont déterminées comme suit:

*52 semaines X nombre d'heures/semaine, moins la somme des heures par année tombant sur des jours fériés (lu-ve)*

- 21. Quel est le temps de travail maximum prescrit légalement pour les médecins assistants?
	- Selon la loi sur le travail (LTr)<sup>[1](#page-3-0)</sup>, art. 2, al. 1 et l'ordonnance 1 relative à la loi sur le travail (OLT 1)<sup>[2](#page-3-1)</sup>, art. 4a, al. 1, le temps de travail maximum est de 50 heures pour tous les médecins assistants, même si l'hôpital qui les emploie n'est pas soumis à la Ltr.
- 22. Quelle fonction faut-il indiquer pour un collaborateur ou une collaboratrice qui a occupé plus d'une fonction dans l'année?
	- Pour les personnes occupées qui ont exercé plusieurs fonctions pendant l'année, il fait indiquer la fonction pour laquelle le plus grand nom d'heures de travail a été accompli. Quand le nombre d'heures de travail consacrées à deux fonctions différentes est identique, les établissements sont libres de choisir la fonction qu'ils veulent indiquer. Compte tenu de l'utilisation des données, nous recommandons cependant de préférer la fonction qui exige la spécialisation médicale la plus élevée ou la formation la plus complexe.
- 23. Comment saisir un/e employé/e qui était en formation/formation continue par ex. jusqu'en juillet et qui a ensuite travaillé comme employé/e fixe dans l'établissement?
	- $\triangleright$  Il faut saisir cette personne deux fois, une fois sous A.14.09 = OUI, une fois avec NON, et indiquer chaque le nombre correspondant d'heures rémunérées.
	- $\triangleright$  En principe il faut se limiter à une ligne par personne.

Dans les indications

- Fonction,
- Centre de prestations et
- Site,

il faut chaque fois choisir celle dans laquelle la personne a fourni la plus grande partie ses prestations.

Exception: Lorsque les conditions d'engagement de la personne ont changé de manière importante (contrat), une nouvelle ligne est saisie (par ex. un médecin assistant devient médecin-chef).

- 24. Les employés qui étaient sous contrat pendant l'année de relevé mais qui n'ont accompli aucune heure de travail pour cause de maladie et qui ont perçu des indemnités journalières en cas de maladie doivent-ils être saisis dans le personnel?
	- Oui, si les indemnités journalières ont été versées par l'établissement (voir Conception détaillée KS, chap. 5.3.8)

<span id="page-3-0"></span> <sup>1</sup> RS 822.11 Loi fédérale du 13 mars 1964 sur le travail dans l'industrie, l'artisanat et le commerce (Loi sur le travail, LTr)

<span id="page-3-1"></span><sup>&</sup>lt;sup>2</sup> RS 822.111 Ordonnance 1 du 10 mai 2000 relative à la loi sur le travail (OLT 1)

- 25. Le personnel qui est employé par l'intermédiaire d'une entreprise de travail intérimaire doit-il être comptabilisé dans le personnel externe?
	- Non. Selon la Conception détaillée (chap. 5.3.1), le personnel employé par l'intermédiaire d'entreprises de travail temporaire n'entre pas dans la catégorie du personnel externe. Il doit être indiqué sous A.14 Personnel, et les coûts qu'il occasionne doivent être comptabilisés dans le compte n° 30.
- 26. A quels diplômes se réfère la variable A.14.08 « Origine du diplôme »?
	- Seul le diplôme de la dernière formation ou une formation postgrade doit être indiqué.
	- La variable « Origine du diplôme » se réfère à des formations ou à des formations postgrades reconnues par la Confédération et définies pour les différents groupes de professions selon la loi sur les professions médicales LPMéd, la loi sur les professions de la psychologie LPsy, la loi fédérale sur la formation professionnelle LFPr et la loi fédérale sur les hautes écoles spécialisées LHES. Voir à ce sujet la feuille d'information Statistique des hôpitaux - [Saisie de la variable: A.14.08 Origine](https://www.bfs.admin.ch/bfs/fr/home/statistiques/sante/enquetes/ks.assetdetail.303124.html)  [du diplôme](https://www.bfs.admin.ch/bfs/fr/home/statistiques/sante/enquetes/ks.assetdetail.303124.html)
- 27. A quelle formation se réfère la variable A.14.09 « Personnel en formation »?
	- La variable « Personnel en formation » permet d'indiquer si la personne est en train d'accomplir une formation fédérale. Lorsque les personnes possèdent déjà un diplôme pour la fonction indiquée, la réponse est « non ».
	- Tous les médecins, depuis la fonction médecin assistant et au-dessus (médecin hospitalier, chef de clinique, etc.), peuvent être déclarés en formation postgrade grâce à la variable «en formation=oui».
- 28. Où trouve-t-on le numéro GLN des médecins?
	- Les médecins ayant un numéro GLN sont répertoriés dans le Registre des professions médicales MedReg. On peut trouver leur numéro GLN à l'adresse: <https://www.medreg.admin.ch/MedReg/PersonenSuche.aspx>
- 29. Vous trouvez ici les réponses aux questions les plus fréquemment posées au sujet de MedReg et du GLN :
	- [Questions fréquentes \(FAQ\) sur MedReg](https://www.bag.admin.ch/bag/fr/home/berufe-im-gesundheitswesen/medizinalberufe/medizinalberuferegister-medreg/haeufige-fragen-zum-medreg.html)
- 30. Les sages-femmes ont-elles toutes un numéro GLN?
	- Depuis quelques années, santésuisse exige des sages-femmes qui exercent leur profession de posséder un numéro RCC. Pour obtenir un numéro RCC, elles doivent demander et indiquer leur numéro GLN (voir<https://www.sasis.ch/fr/571> ).
- 31. Comment les sages-femmes qui ne possèdent pas encore de numéro GLN peuvent-elles en obtenir un?
	- > Les sages-femmes ne sont pas répertoriées dans le MedReg. HCI Solutions AG à Genève gère les numéros GLN des sages-femmes. Les numéros GLN sont attribués par Refdata: [www.refdata.ch](http://www.refdata.ch/)
	- Une sage-femme titulaire d'un diplôme suisse peut demander un numéro GLN directement auprès [www.refdata.ch.](http://www.refdata.ch/) La procédure est gratuite et dure environ une semaine.
	- La Croix-Rouge suisse CRS est responsable de la reconnaissance des diplômes étrangers de sage-femme. Les sages-femmes titulaires d'un diplôme étranger doivent

prendre contact avec la CRS pour obtenir une attestation à l'intention d'e-mediat certifiant que leur diplôme est en règle.

- 32. Comment procéder si le numéro GLN ne figure effectivement pas dans MedReg et l'application KS génère un message d'erreur?
	- $\triangleright$  Si une explication plausible est fournie dans le champ Remarques, le message d'erreur peut être ignoré.
- 33. Quel personnel saisit-on sous « Personnel externe »?
	- Les médecins, les sages-femmes, le personnel médical (personnel soignant, personnel médico-technique et personnel médico-thérapeutique)
- 34. Selon quels critères distingue-t-on le personnel interne et le personnel externe?

#### **Personnel interne:**

- $\triangleright$  Contrat de travail avec l'établissement (salaire comptabilisé dans le compte n° 30)
- Personnel employé par l'intermédiaire d'une entreprise de travail intérimaire (temporaire)

#### **Personnel externe:**

- $\triangleright$  Pas de contrat de travail avec l'établissement (salaire non comptabilisé dans le compte n° 30)
- Pas d'engagement par l'intermédiaire d'une entreprise de travail temporaire
- $\triangleright$  Pas de cabinet médical loué dans l'hôpital qui facture ses prestations directement aux patients

#### **Données finances et exploitation**

- 35. Où faut-il saisir la dissolution et la constitution de provisions?
	- $\geq$  Les provisions sont des charges ou des produits exceptionnels qui doivent être déclarés dans la comptabilité financière de la KS sous «Impôts, charges exceptionnelles et hors exploitation» variable A.15.12 ou «Impôts, produits exceptionnels et hors exploitation» variable A.15.41.

#### **Passerelle d'ajustement**

- 36. Quels éléments sont accordés dans la passerelle d'ajustement?
	- Les charges et les coûts sont mis en regard dans la passerelle d'ajustement. Les produits et les revenus ne le sont pas.
- 37. Où les coûts des patients à cheval sur deux années sont-ils considérés dans la passerelle d'ajustement (A.17)?
	- Cette correction doit être faite pour passer du «Calcul périodique par unité finale d'imputation» au «Calcul unitaire par unité finale d'imputation». Sont déterminants les patients ayant quitté l'hôpital au cours de l'année comptable. Il faut additionner la part des coûts comptabilisés l'année précédente pour les patients admis l'année précédente et sortis pendant l'année de relevé (A.17.09). D'autre part, il faut soustraire les coûts comptabilisés pendant l'année de relevé pour les patients sortis seulement l'année suivante (A.17.10).

## **Comptabilité des salaires et des honoraires pour les prestations médicales**

- 38. Où faut-il déclarer les honoraires des médecins externes?
	- Les données des médecins externes ne peuvent être déclarées dans le compte n° 30 Charges salariales Médecins (A.18.01). Les honoraires doivent être comptabilisés soit dans le compte n° 38 « Charges des honoraires de médecins (assujettis aux charges sociales) », soit dans les « Honoraires pour prestations médicales (non assujettis aux charges sociales) ».

#### **Comptabilité des immobilisations**

- 39. A partir de quel montant les biens en location ou en leasing doivent-ils être déclarés?
	- Comme pour les biens qui ont été achetés, les biens en location ou en leasing doivent être déclarés à partir d'une valeur de 10'000 francs.
- 40. Comment faut-il traiter les biens qui sont totalement amortis? Est-il possible de saisir des valeurs négatives?
	- $\geq$  L'article 10a, al. 3 OCP stipule que l'amortissement annuel maximum se calcule avec un amortissement linéaire à partir de la valeur d'achat jusqu'à la valeur résiduelle nulle.
	- Pour les immobilisations complètement amorties qui sont encore nécessaires à l'exploitation, il faut indiquer la valeur d'achat et l'année d'achat. Pour toutes les autres données (valeur comptable, amortissement, intérêt et coûts d'utilisation), la valeur indiquée sera zéro.

#### **Comptabilité analytique des coûts et des revenus**

- 41. Dans quels comptes de la comptabilité analytique des revenus faut-il saisir les contributions pour l'enseignement et la recherche et les revenus provenant de mandats qu'un hôpital fournit à des tiers?
	- $\triangleright$  Les revenus provenant de prestations fournies au personnel et à des tiers sont saisis dans le compte 68. Les contributions et les subventions sont enregistrées dans le compte 69.

# **Questions techniques**

- 1. Existe-t-il un format standard pour l'importation des données dans l'application KS?
	- Oui, les formats de la Conception d'interface doivent être strictement adoptés. Voir [Statistique des hôpitaux -](https://www.bfs.admin.ch/bfs/fr/home/statistiques/sante/enquetes/ks.assetdetail.285540.html) Conception d'interface
- 2. Est-il aussi possible d'importer des chapitres isolés?
	- Oui, les chapitres peuvent aussi être importés isolément. Les données correspondantes sont enregistrées sur la première ligne du fichier texte (ligne SX).
	- Au moment de l'importation, veuillez tenir compte des **Remarques** figurant à la page 24 du Manuel utilisateur (chapitre 3.10). Voir [Statistique des hôpitaux–](https://www.bfs.admin.ch/bfs/fr/home/statistiques/sante/enquetes/ks.assetdetail.285522.html) Manuel [utilisateur](https://www.bfs.admin.ch/bfs/fr/home/statistiques/sante/enquetes/ks.assetdetail.285522.html)
- 3. Quand j'essaie d'importer le fichier texte, le message « **Erreur système interne**. Prière de contacter l'administrateur système pour des informations plus détaillées ». Que dois-je faire à présent`?
	- $\triangleright$  Avant de prendre contact avec le service cantonal ou le support KS, nous vous prions de vérifier encore vos données dans le fichier texte. Une erreur peut par exemple se produire quand des valeurs négatives sont indiquées dans la comptabilité des immobilisations ou quand un faux format a été utilisé pour l'année d'achat dans la comptabilité des immobilisations.
	- Il est possible qu'à la ligne SA1 l'indication guidant le questionnaire vers l'offre de prestations ambulatoires manque.
	- $\triangleright$  Par ailleurs, une erreur peut se produire quand un numéro de site est attribué au personnel qui ne coïncide pas avec les données indiquées sous A.11.
	- Si vous n'arrivez pas à résoudre le problème par vous-même, vous pouvez nous envoyer le message d'erreur.
- 4. Quand j'essaie d'importer le fichier texte, un message d'erreur apparaît. Que dois-je faire pour corriger l'erreur?

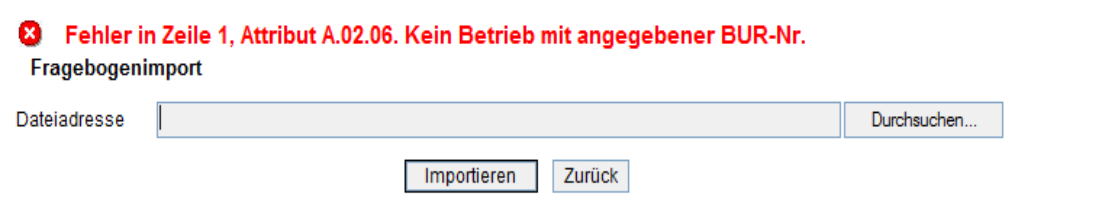

- $\triangleright$  Ce type de message d'erreur renvoie explicitement à la ligne contenant la valeur ou le format erroné. Par conséquent, les valeurs et les formats contenus dans cette ligne doivent être vérifiés.
- 5. Comment créer un fichier texte pour l'importation de données?
	- $\triangleright$  Le format du fichier texte pour l'importation de données n'est pas différent de celui de l'exportation de données. Par conséquent, vous pouvez créer un modèle de fichier texte pour l'importation de données en exportant le questionnaire de l'application KS. L'enregistrement SX doit être adapté selon [Statistique des hôpitaux -](https://www.bfs.admin.ch/bfs/fr/home/statistiques/sante/enquetes/ks.assetdetail.285540.html) Conception [d'interface](https://www.bfs.admin.ch/bfs/fr/home/statistiques/sante/enquetes/ks.assetdetail.285540.html) (actualiser l'année des données, etc.).